## **Installer - Feature #18538**

# **Installer should have a better default for --foreman-proxy-dns-reverse**

02/16/2017 09:56 AM - Stephen Benjamin

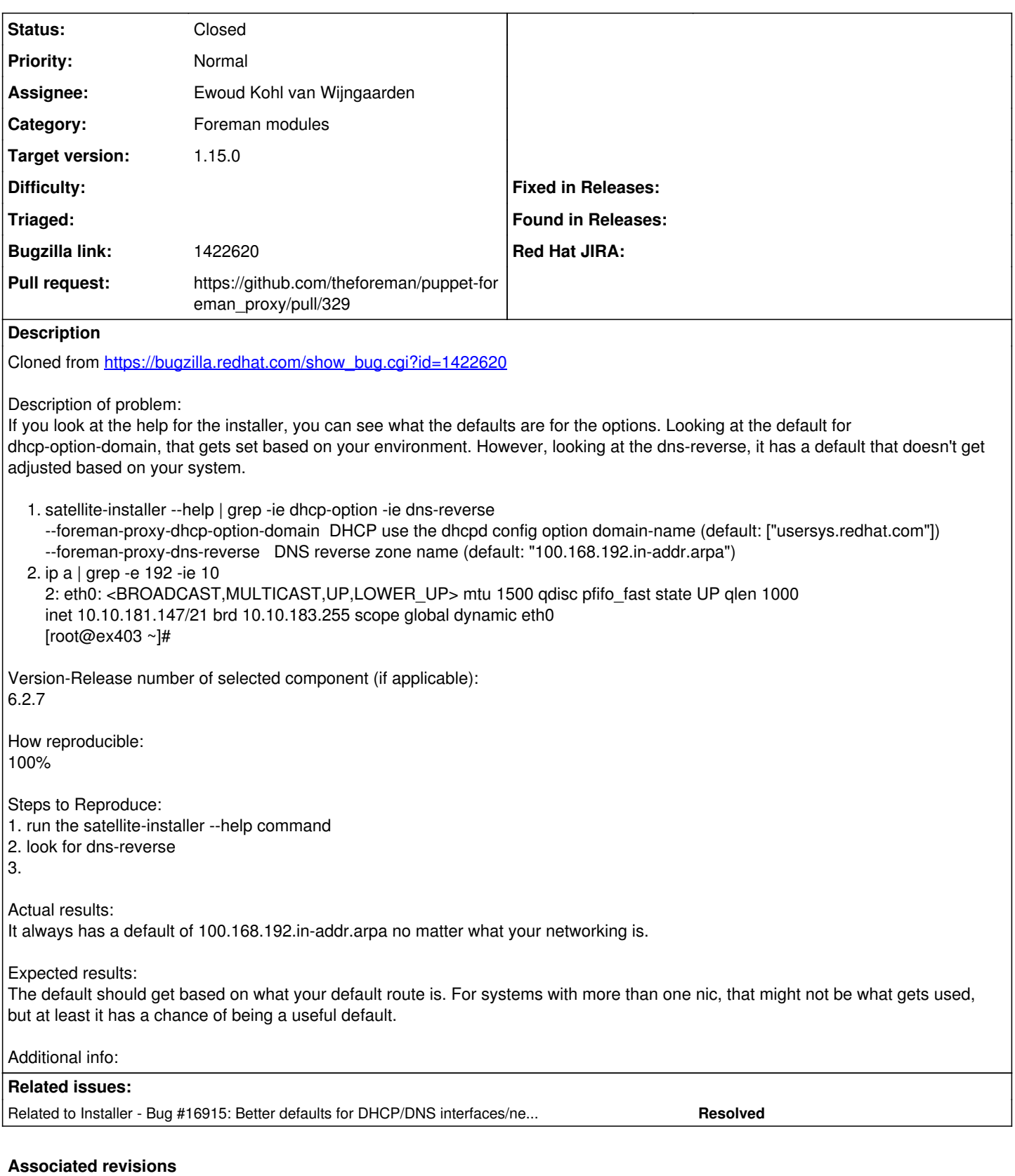

**Revision 53d0f22f - 02/20/2017 03:51 AM - Ewoud Kohl van Wijngaarden**

Fixes #18538: Better default value for dns\_reverse

## **History**

**#1 - 02/16/2017 09:57 AM - Stephen Benjamin**

*- Project changed from Katello to Installer*

*- Subject changed from Installer should have a better default for --foreman-proxy-dns-reverse to Installer should have a better default for --foreman-proxy-dns-reverse*

*- Category changed from Installer to Foreman modules*

#### **#2 - 02/16/2017 12:31 PM - The Foreman Bot**

- *Status changed from New to Ready For Testing*
- *Assignee set to Ewoud Kohl van Wijngaarden*
- *Pull request https://github.com/theforeman/puppet-foreman\_proxy/pull/329 added*

#### **#3 - 02/20/2017 04:01 AM - Ewoud Kohl van Wijngaarden**

- *Status changed from Ready For Testing to Closed*
- *% Done changed from 0 to 100*

Applied in changeset [puppet-foreman\\_proxy|53d0f22f8b7f6b9f19e810a4662702b5fd836dc4.](https://projects.theforeman.org/projects/puppet-foreman/repository/puppet-foreman_proxy/revisions/53d0f22f8b7f6b9f19e810a4662702b5fd836dc4)

#### **#4 - 02/20/2017 05:33 AM - Dominic Cleal**

*- translation missing: en.field\_release set to 209*

### **#5 - 10/18/2017 01:38 PM - Ewoud Kohl van Wijngaarden**

*- Related to Bug #16915: Better defaults for DHCP/DNS interfaces/network ranges during install added*